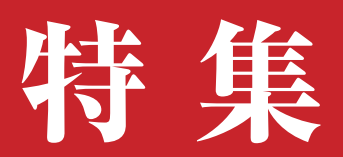

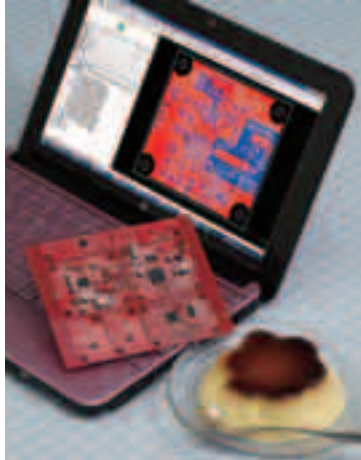

付録 CD - ROM に CAD ツールや操作ビデオを収録!

Contents

## カッコ良くエレガントに決める! **インターネット時代の 基板づくり**

量産品に使われている高機能 ICが1個から買えたり、何百万円もす る基板設計ツールがただで手に入ったり,注文して数日で基板が送 られてきたり….インターネットが普及した今,試作・開発の敷居 はとても低くなっているように見えます. 特集では、最新の高機能 ICを搭載した汎用モジュール基板を作ることを目標に,CADの使 い方から基板の発注方法まで,高速試作の一部始終をお見せしま す. 付録CD-ROMに収録した操作ビデオも参考にしてください.

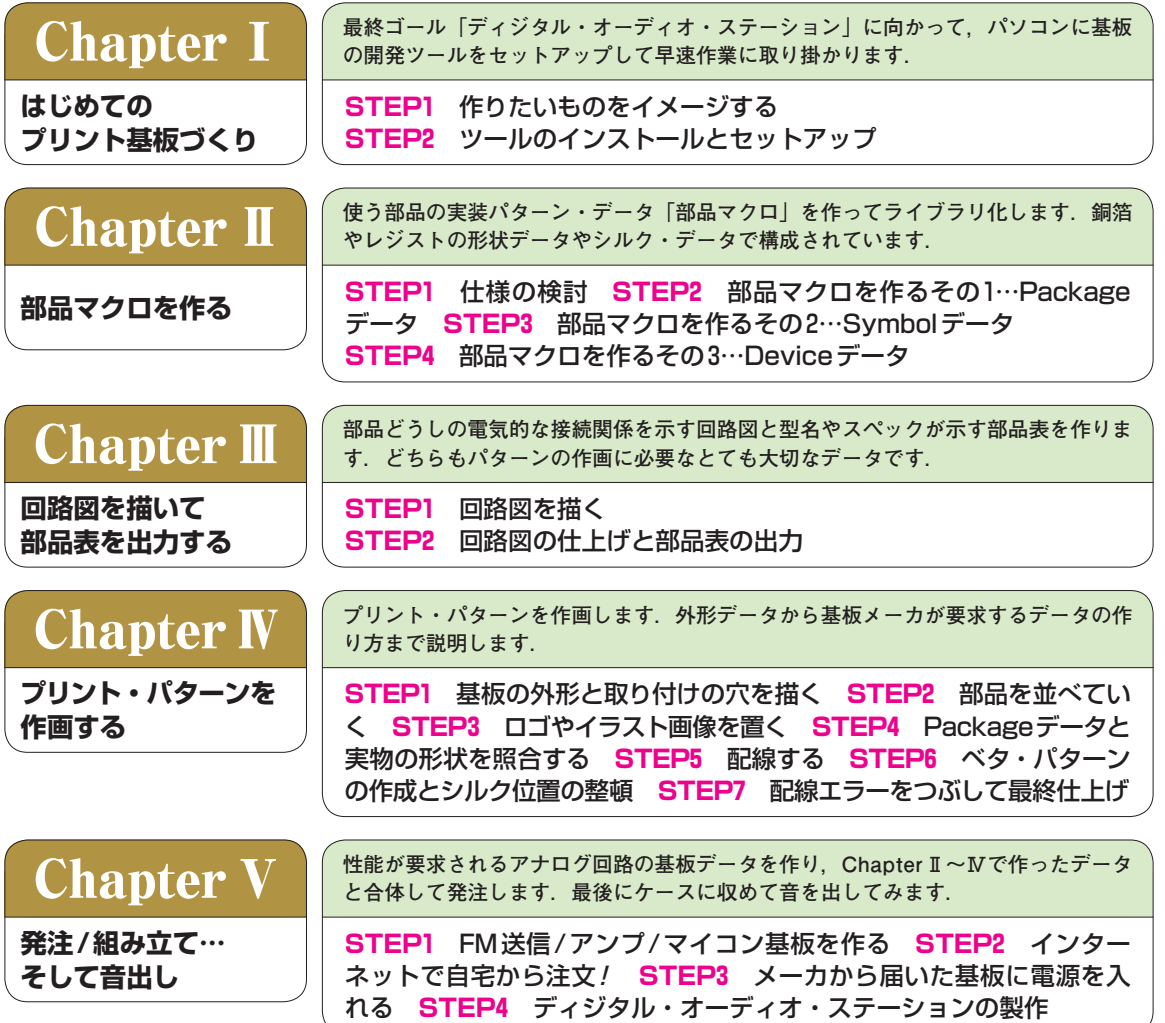